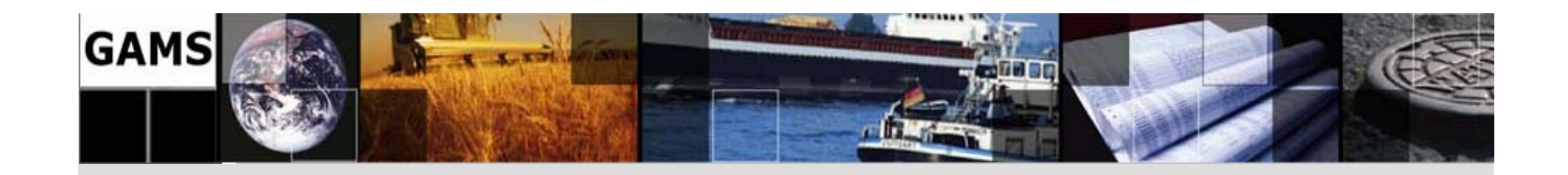

# **Solving Difficult MIP Problems using GAMS and Condor**

Michael R. BussieckMBussieck@gams.com

GAMS Software GmbHhttp://www.gams.de

Michael C. FerrisFerris@cs.wisc.edu

University of Wisconsin-Madison http://www.cs.wisc.edu/~ferris/

**OR 2006Karlsruhe, Germany, September 6-8, 2006**

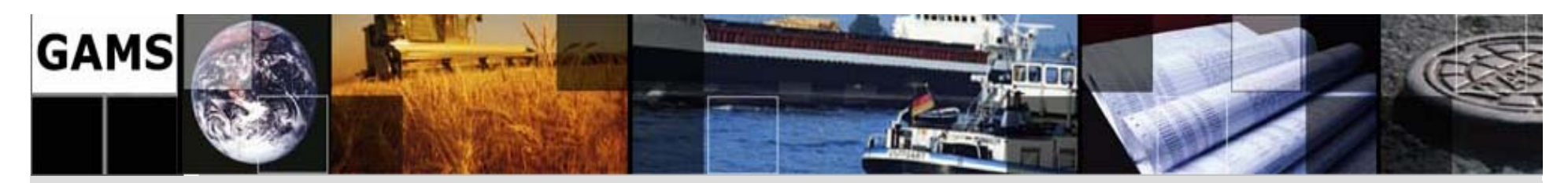

#### **GAMS Development / GAMS Software**

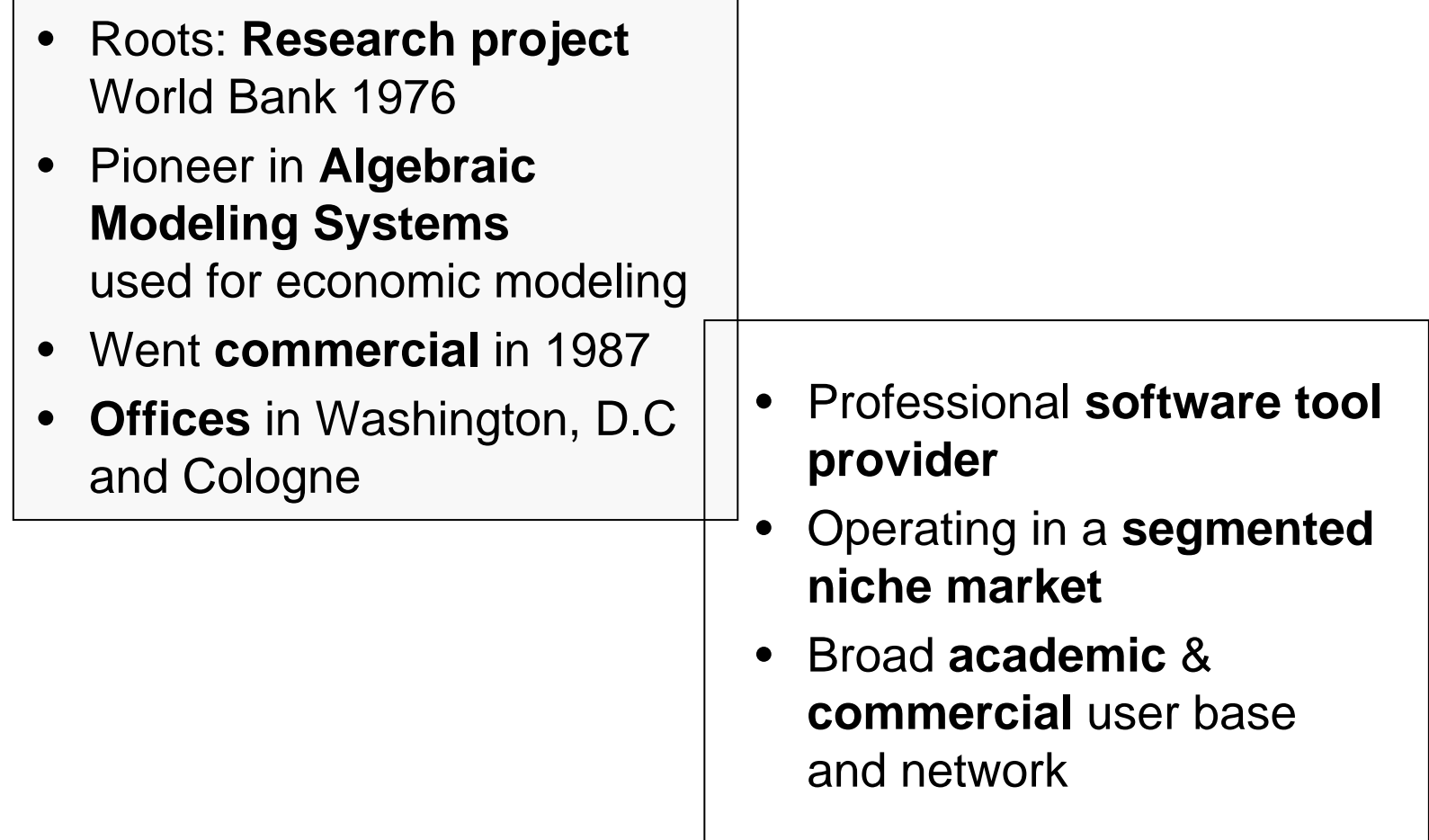

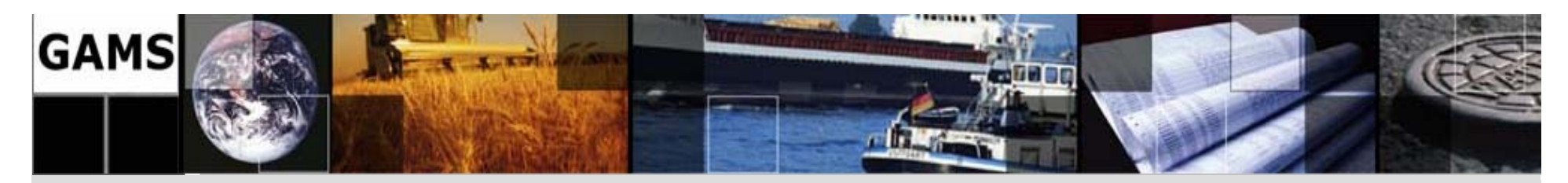

#### **GAMS at a Glance**

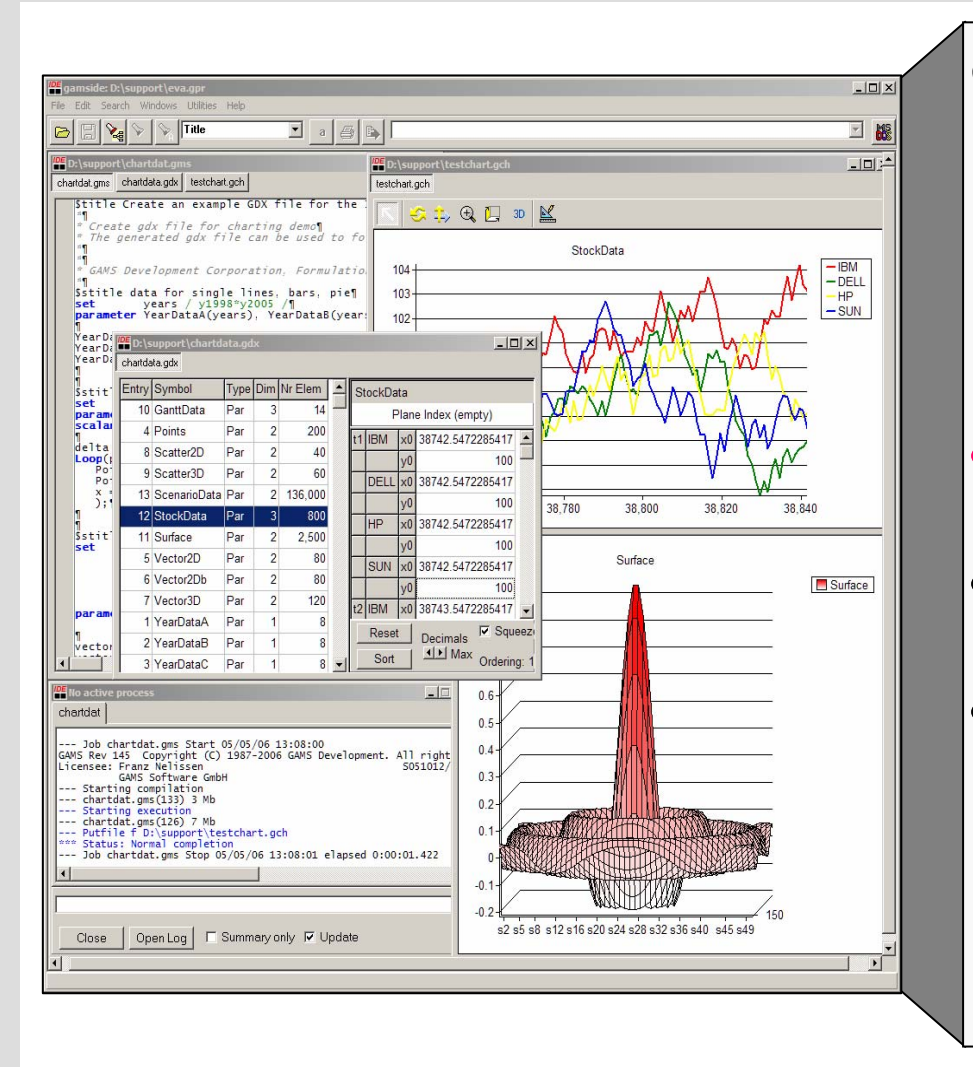

**G**eneral **A**lgebraic **M**odeling **S**ystem: Algebraic Modeling Language, Integrated Solver, Model Libraries, Connectivity- & Productivity Tools Design Principles:

- • Balanced mix of declarative and procedural elements
- • Open architecture and interfaces to other systems
- • Different layers with separation of:
	- model and data
	- model and solution methods
	- model and operating system
	- model and interface

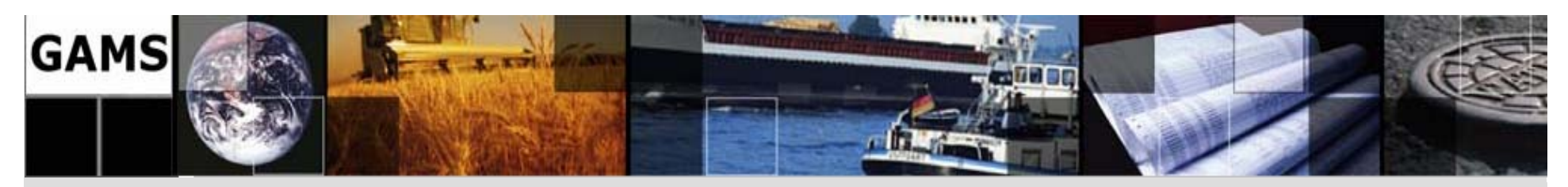

## **What's New???**

- Improvements on all frontiers
	- Connectivity Tools
		- Databases
		- Spreadsheets
		- Specialized Visualization Tools (e.g. VEDA)
	- Productivity Tools
		- IDE Improvements
		- Charting Engine
	- Interfaces
		- Using GAMS from Application Environments
	- – Solver Interfacing
		- Branch-and-Cut-and-Heuristic (BCH) Facility
		- Grid Computing

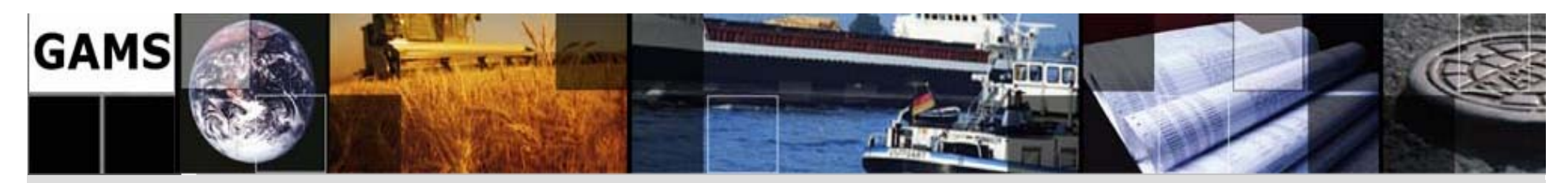

#### **What is Grid Computing?**

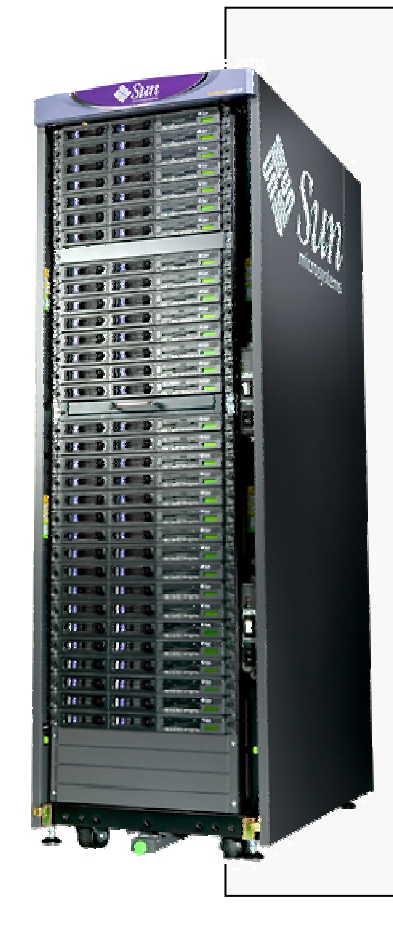

#### **A pool of connected computers managed and available as a common computing resource**

- Effective sharing of CPU power
- Massive parallel task execution
- Scheduler handles management tasks
- E.g. Condor, Sun N6 Grid Engine, Globus
- Can be rented or owned in common
- Licensing & security issues

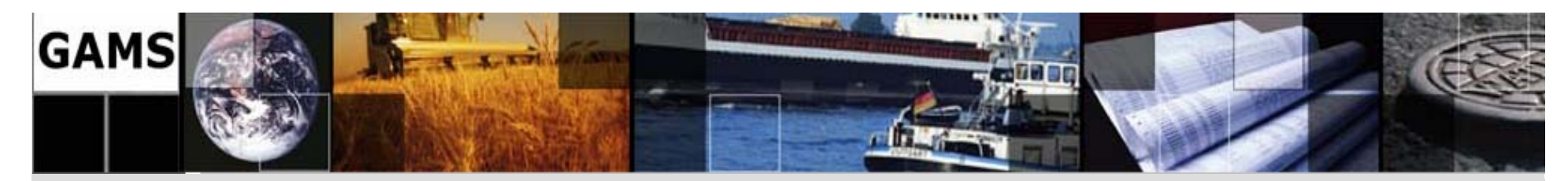

#### **Typical Application for GAMS & Grid**

```
mymodel.solvelink mymodel.solvelink=3;
loop(scenario loop(scenario,
     demand= demand=sdemand(scenario sdemand(scenario); cost= ); cost=scost(scenario scost(scenario);
demand=42; cost=14; demand=42; cost=14;
     solve mymodel mymodel min obj using minlp;
     h(scenario h(scenario)=mymodel.handle mymodel.handle);
report(scenario report(scenario report = report = var.l;) = var.l);
Repeat
```

```
loop(scento Sh(scento)),
     if(handlestatus(h(scenario if(handlestatus(h(scenario))=2,
        mymodel.handle=h(scenario); h(scenario)=0;
        execute loadhandle mymodel;
        report(scenario report(scenario)=var.l);
   if(card(h if(card(h), execute 'sleep 1'); ), execute 'sleep 1');
until card(h)=0 or timeelapsed timeelapsed > 100;
```
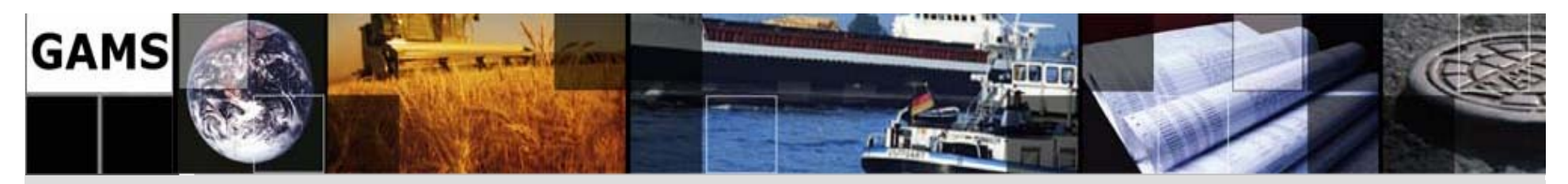

#### **Massively Parallel MIP**

- MIP/B&C Algorithm ideal to parallelize
	- – Master/Worker Paradigm (process nodes in parallel)
		- Software: FATCOP/Condor, BCP/PVM, PICO/MPI
	- **Links of the Company**  A-priori subdivision into *<sup>n</sup>* independent problems
		- Seymour problem solved that way
	- **Links of the Company**  Open Pit Mining (openpit in GAMS Model library)
		- Partitioning integer variables to subdivide model into into 4096 sub-problems
		- –Experiments (Ferris) at UW using Condor Pool

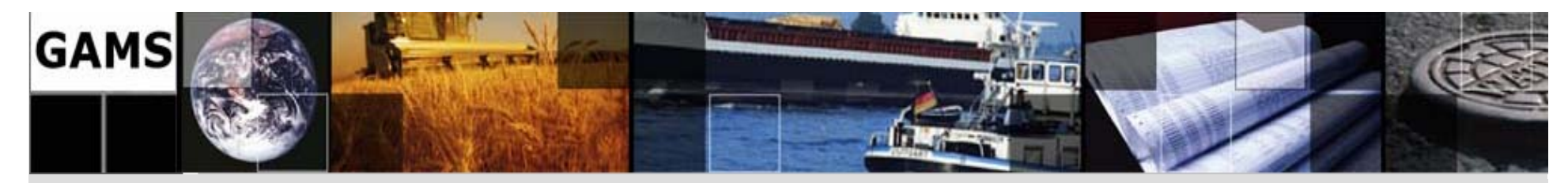

#### **Condor**

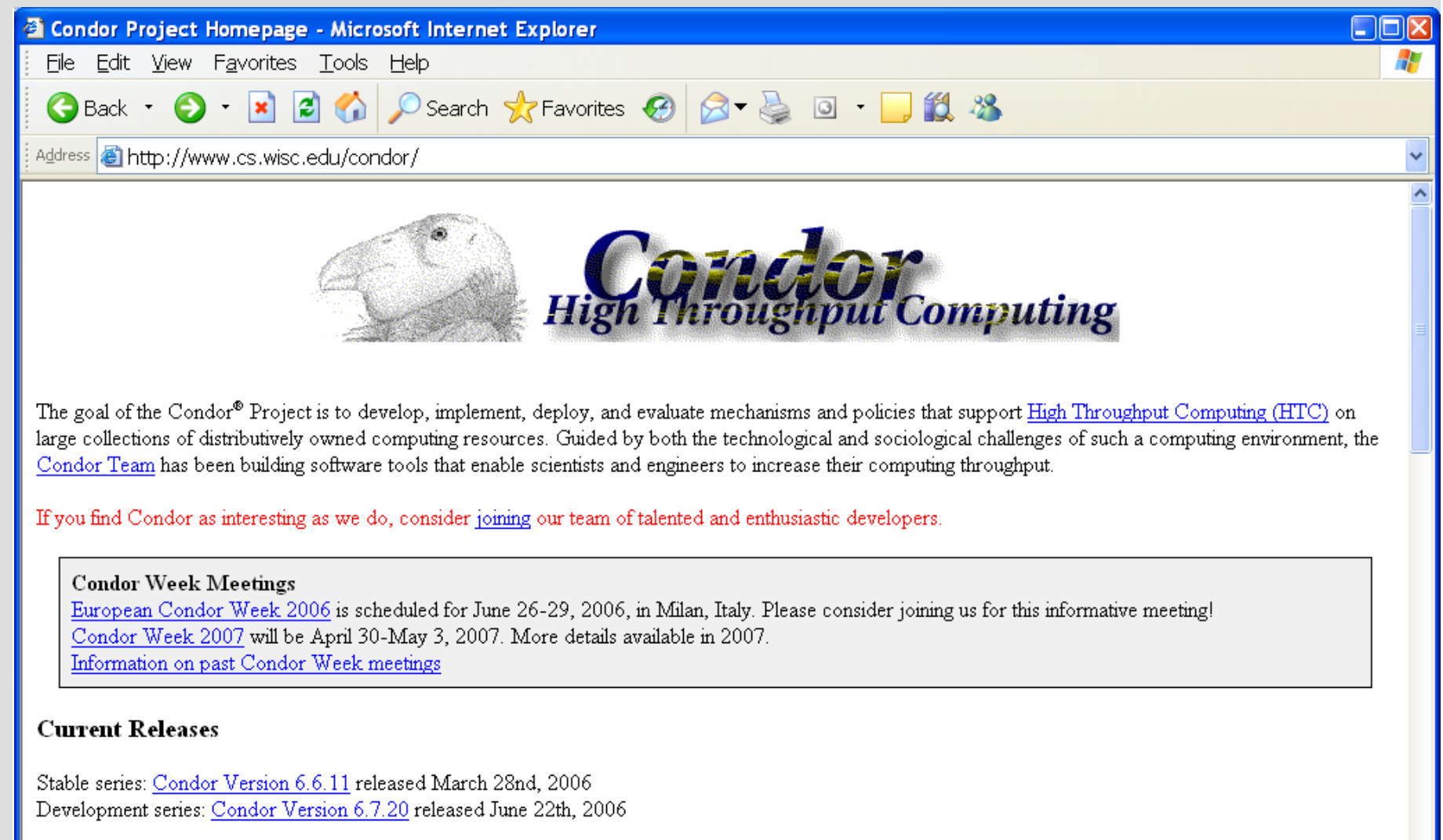

Recent News

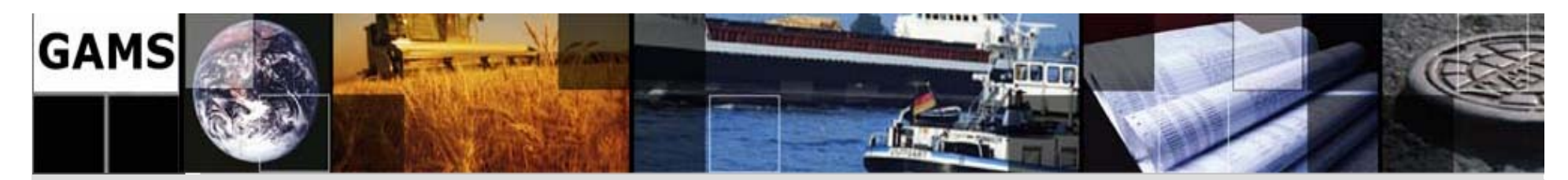

#### **Results for 4096 MIPS on Condor Grid**

- Submission started Jan 11,16:00
- •All jobs submitted by Jan 11, 23:00
- • All jobs returned by Jan 12, 12:40
	- 20 hours wall time, 5000 CPU hours
	- Peak number of CPU's: 500

**9**

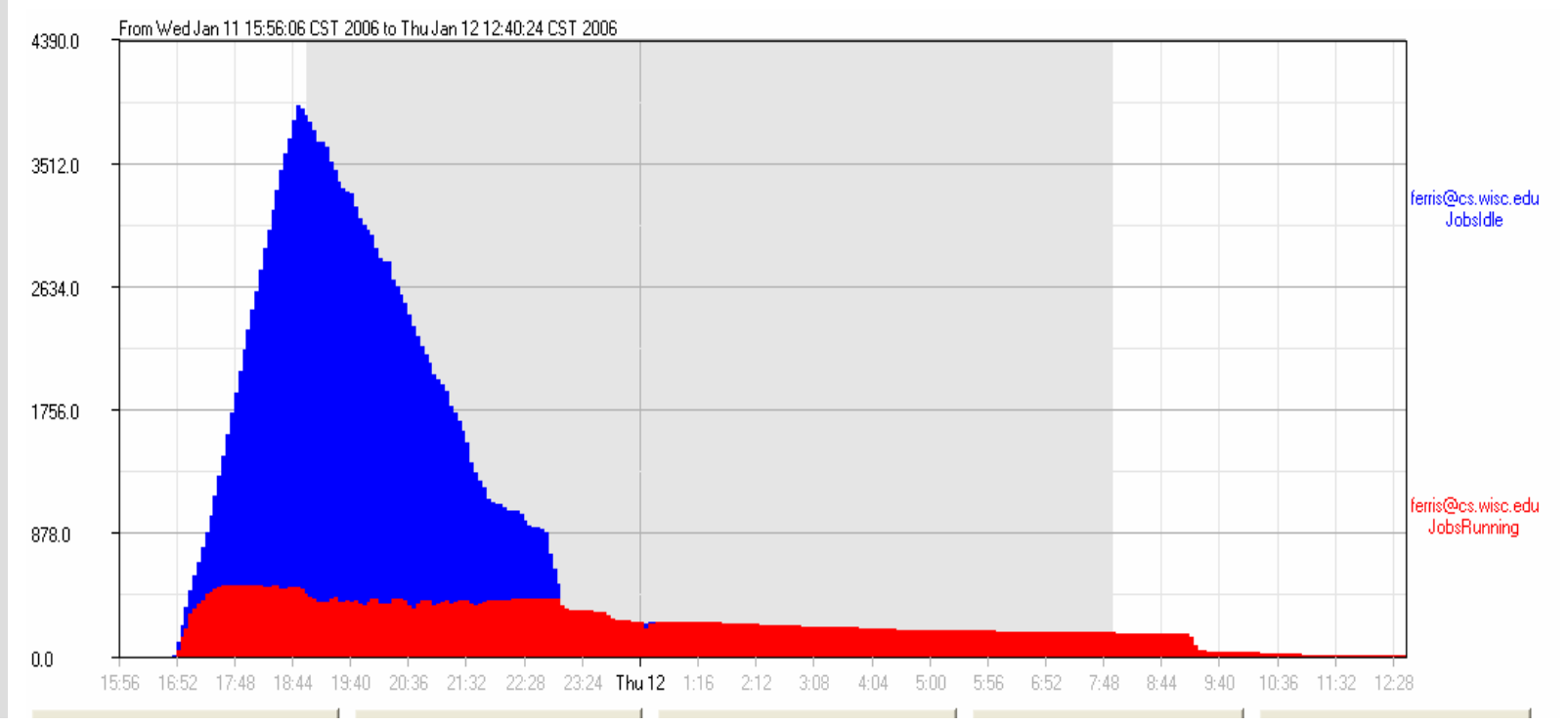

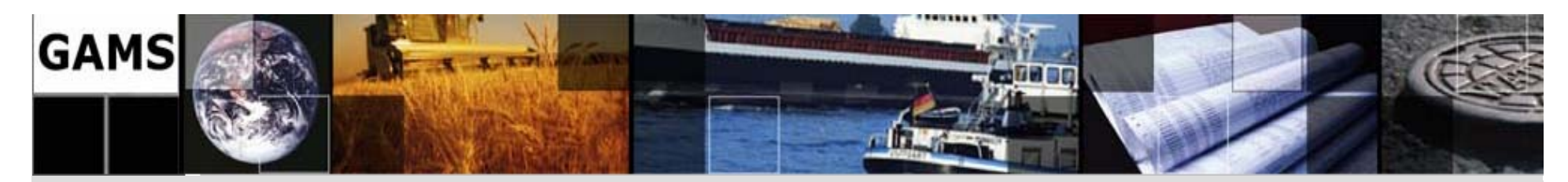

#### **Testing MIPLIB2003 Instances**

**10**

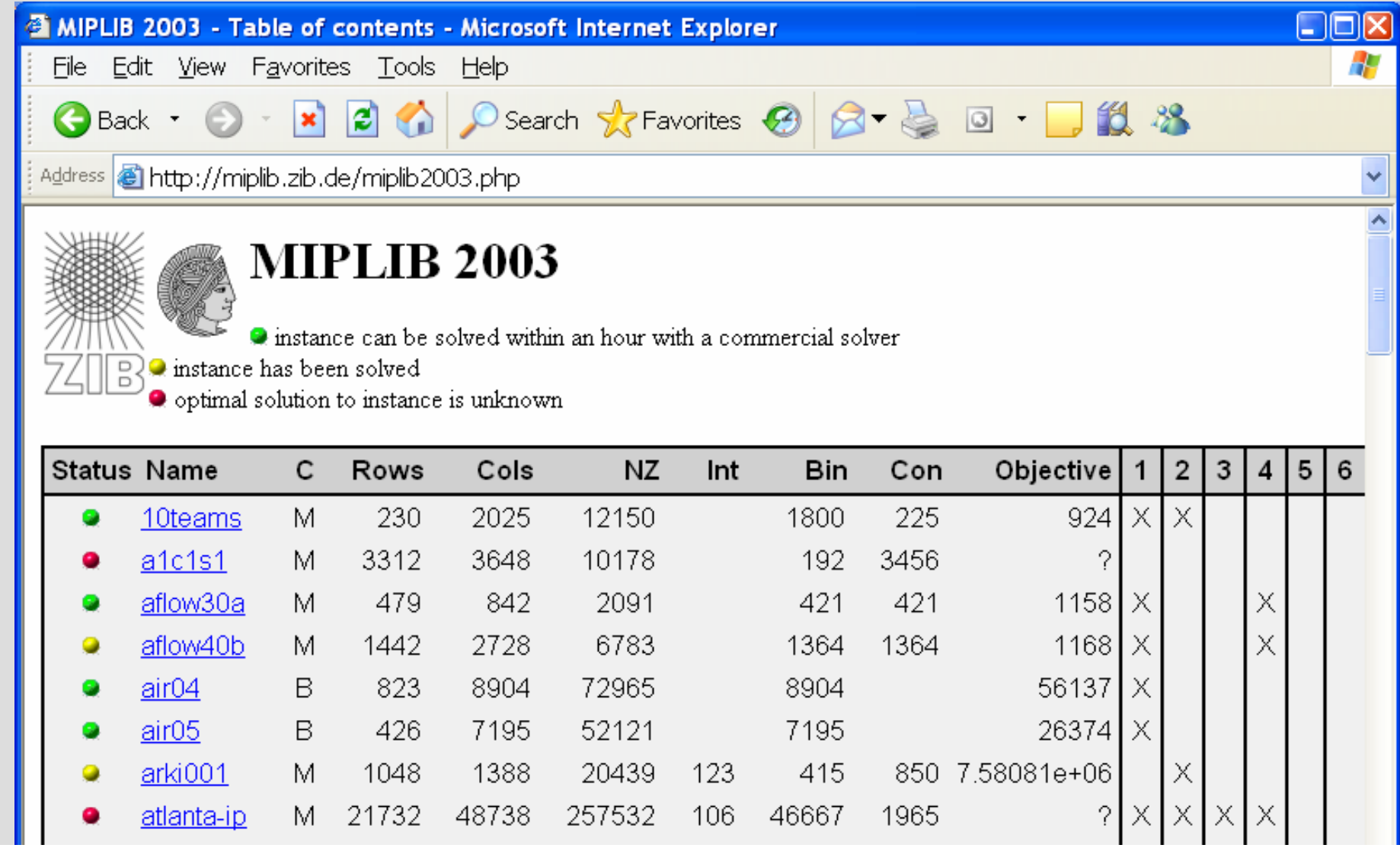

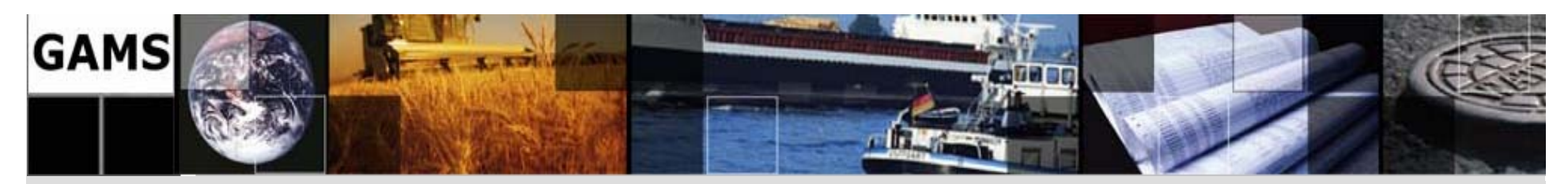

## **Tool and expertise combined**

- Initial schemes take over 1 year of computation and go nowhere – even with fastest commercial solver like CPLEX/XPRESS
- Extensions of approach that incorporate both computational strategies and optimization expertise
	- –Adaptive refinement strategy
	- Sophisticated problem domain branching and cuts
	- –Use of resources beyond local file system
	- Dedicated resources

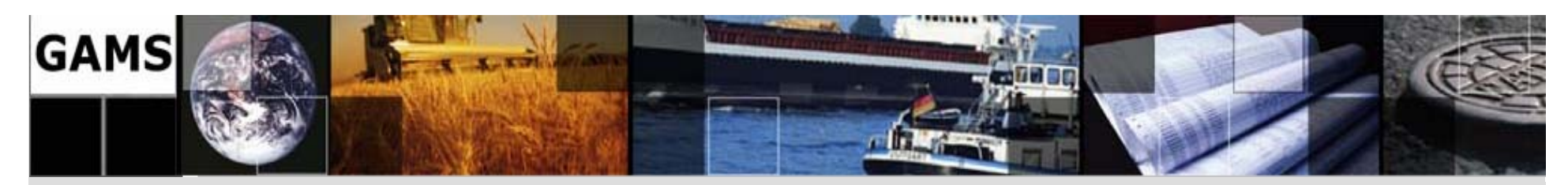

#### **Problems with a-priori Partitioning**

- 99% of sub-problems very easy to solve
- •1% (almost) as difficult as the original problem
- How can we find *n* sub-problems with similar (but reduced) level of difficulty?
	- –B&C Code keeps a list of *open/unexplored* nodes
	- – Problem-bounds of these open nodes represent partitioning of the original problem

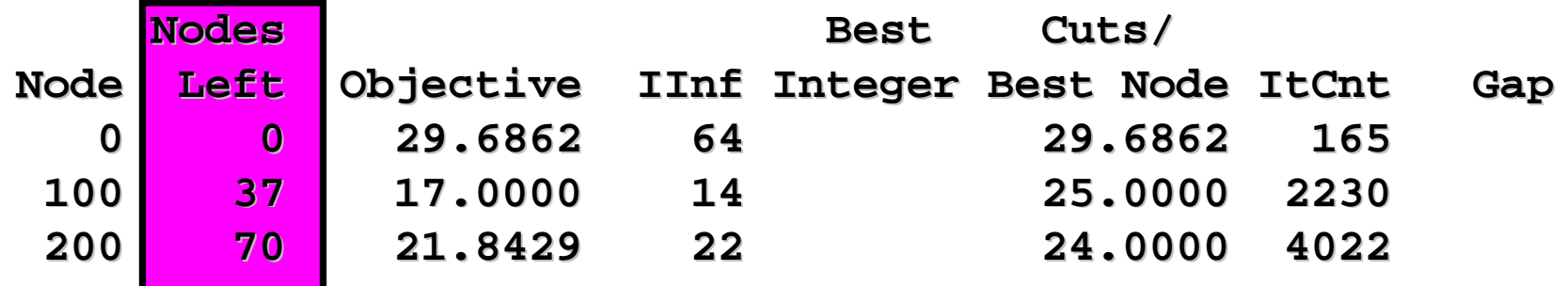

• GAMS/CPLEX Option dumptree n creates *n* bound files

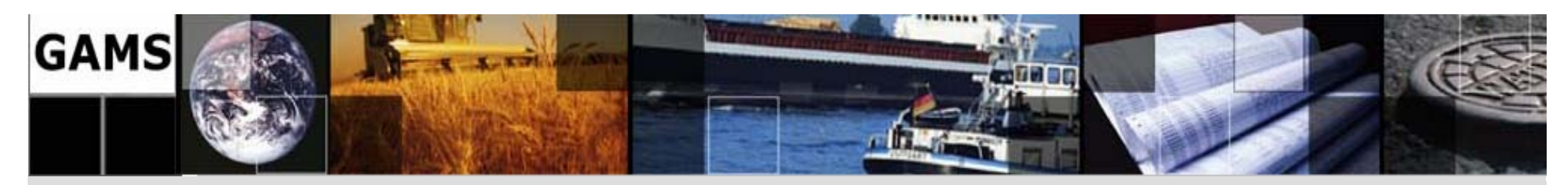

#### **How difficult is a sub-problem?**

- What is a good estimate for how difficult a sub-problem is?
	- Look at the LP value of a sub-problem
		- The smaller the LP value (assuming minimization) the more difficult the sub-problem

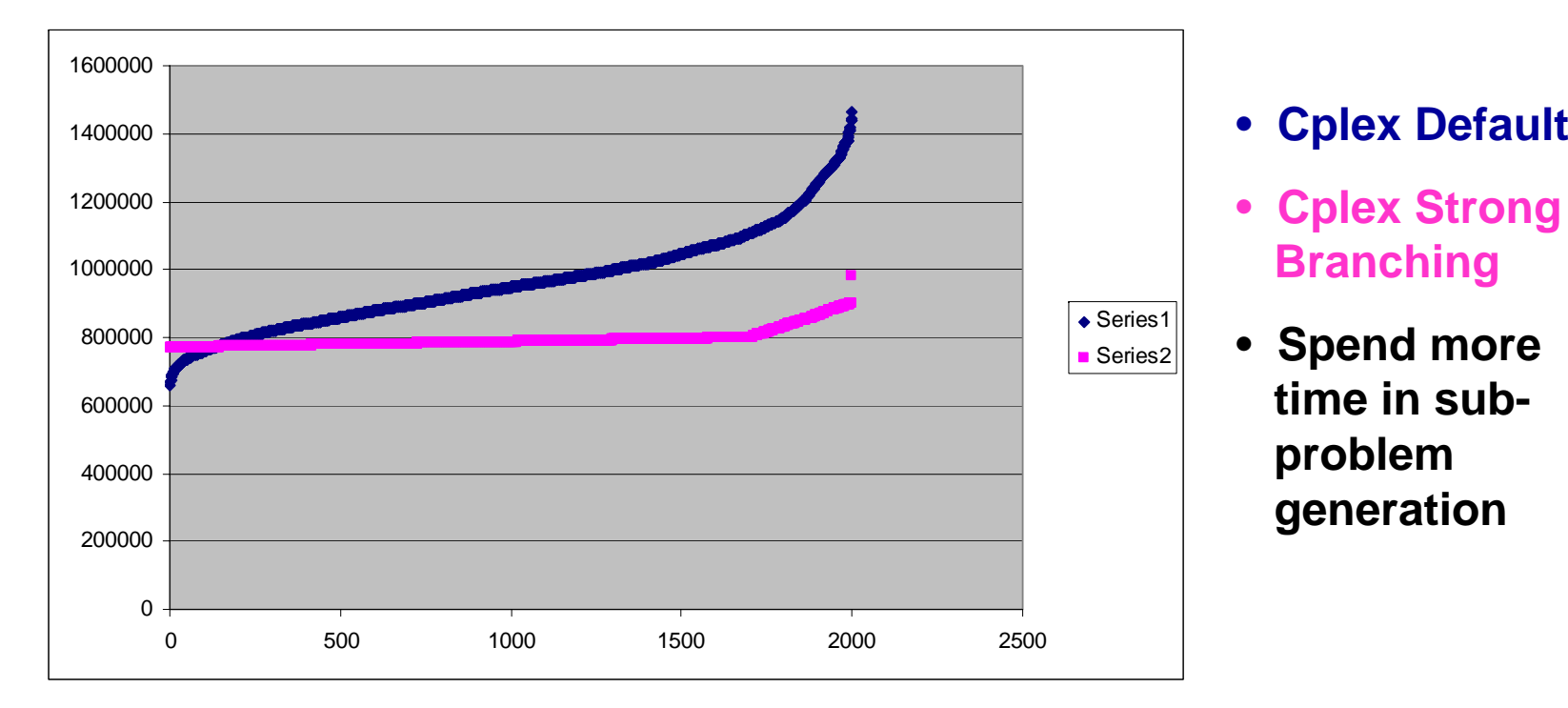

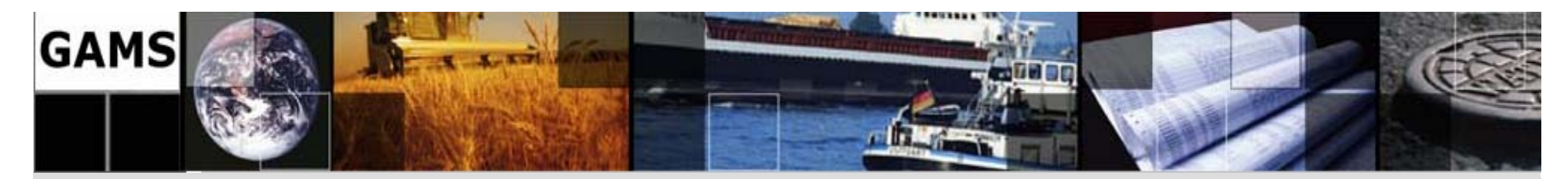

#### **Putting it all together**

```
Generate n sub-problems using GAMS/CPLEX with dumpopt n;
loop(n,
   load nth bound file; th bound file;
  generate and submit generate and submit nth sub-problem problem
);
Repeat
  loop(n$(not collected), collected),
     if (n finished, finished, 
        load nth-solution and mark n as collected));
  sleep some time; sleep some time;
Until all collected; Until all collected;
```
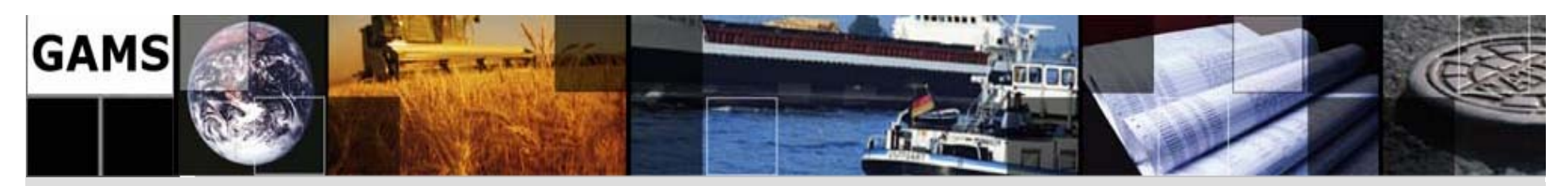

# **Communication & Strategy**

- An incumbent solution allows to prune nodes with larger LP solution value in all sub-problems.
- Hence communicate a newly found incumbent to all subproblems
	- Sub-problems not started: Start with a **cutoff**
	- – Running sub-problems: Update the **cutoff** with a GAMS/CPLEX option file that is read while running
- Strategy:
	- Have one machine working on good solutions (e.g. CPLEX **mipemphasis mipemphasis <sup>1</sup>**or **<sup>4</sup>**) using original problem
	- Sub-problems emphasize on best-bound (e.g. CPLEX **mipemphasis mipemphasis <sup>3</sup>**)

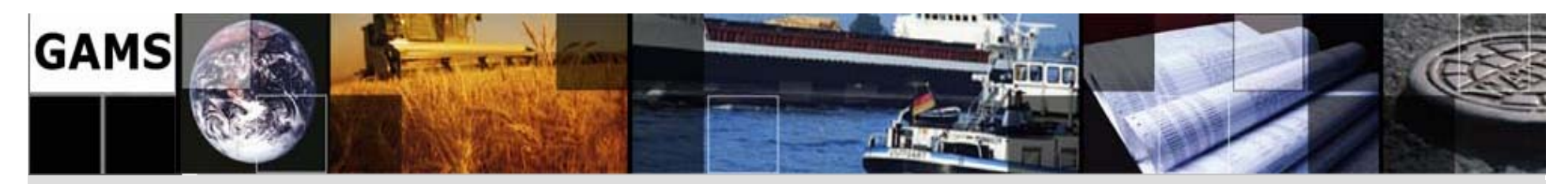

#### **Some results**

**16**

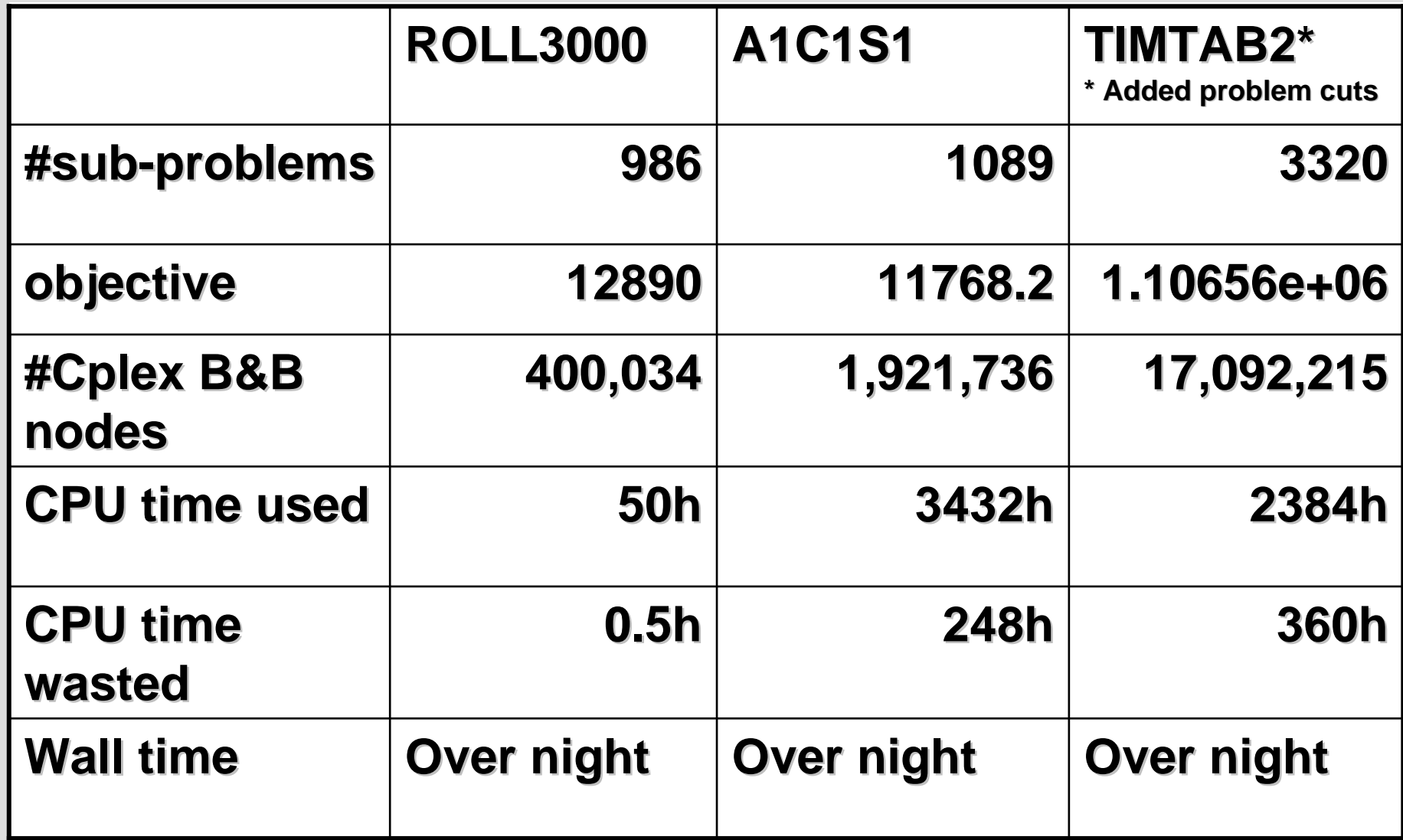

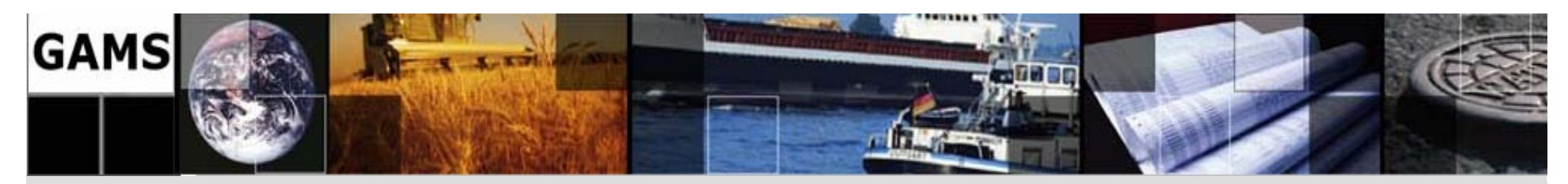

#### **Other Results**

• Problem SWATH (TSP type problem)

Sub-problems: 2598 (578 still outstanding) Objective: 467.407 CPU time used: 6590h CPU time wasted: 4995hNodes explored: 38,012,523

• Second Level Partitioning (subdivide **one** of the 578 outstanding problems [a *difficult* one]):

Nodes explored: 752,713,119

Sub-problems: 702 (264 still outstanding) CPU time used: 30600h (3.5 years!) CPU time wasted: 46344h (5 years!)

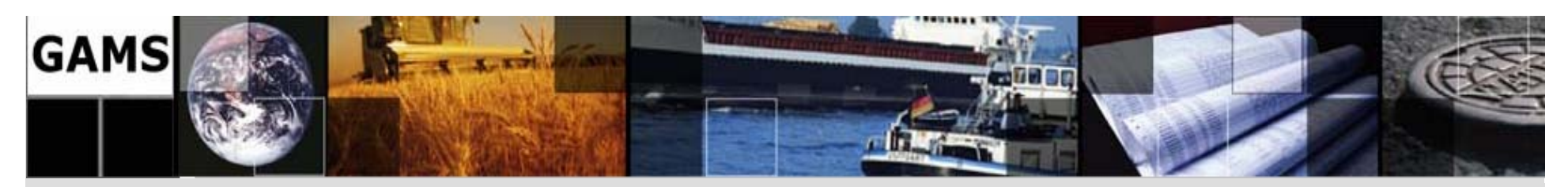

## **A word of caution**

- Go back to original SWATH paper!
- Understand underlying (20 city) TSP with "supernodes"
- 5 rounds of subtour elimination cuts, 32 extra constraints in all
- Problem solved in less than 20 minutes on a single machine using CoinCbc!

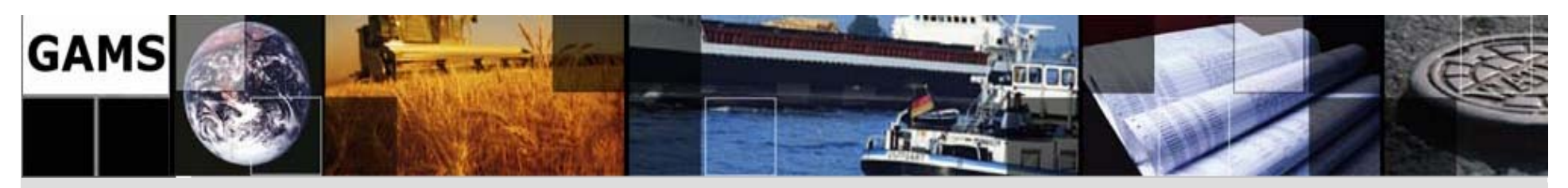

# **Summary**

- GAMS/CPLEX **dumpopt** *n* to find a-priori problem partition of a MIP
- Using GAMS Grid Facilities, Condor, and GAMS/CPLEX to generate, submit, and solve *n* sub-problems
- Communication of updated incumbent is essential
- Solved two previously unsolved problems (ROLL3000, A1C1S1) from MIPLIB2003 over night (with few hundred machines available)
- Brute force has it's limits, but with some additional problem specific knowledge (turned into problem specific cuts) one more problem (TIMTAB2) could be solved over night.
- Work on the model level rather than the matrix level
- Some problem in MIPLIB3 will remain unsolved (for a while)